## Seminar 4. How FCFS Works? Calculating Average Waiting Time

## Task. Give an example to FCFS and SJN(or SJF) with explanation and calculation

Here is an example to FCFS of five processes arriving at different times. Each process has a different burst time.

| Process | Burst time | Arrival time |
|---------|------------|--------------|
| P1      | 6          | 2            |
| P2      | 3          | 5            |
| Р3      | 8          | 1            |
| P4      | 3          | 0            |
| P5      | 4          | 4            |

Using the FCFS scheduling algorithm, these processes are handled as follows.

**Step 0**) The process begins with P4 which has arrival time 0

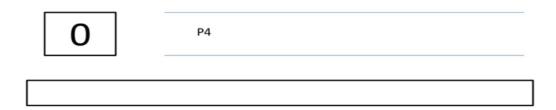

Step 1) At time=1, P3 arrives. P4 is still executing. Hence, P3 is kept in a queue.

| Process | Burst time | Arrival time |
|---------|------------|--------------|
| P1      | 6          | 2            |
| P2      | 3          | 5            |
| Р3      | 8          | 1            |
| P4      | 3          | 0            |

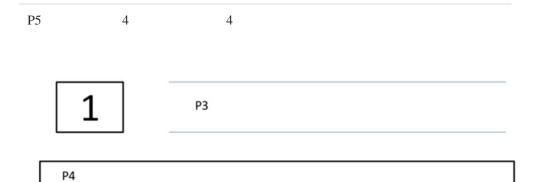

**Step 2**) At time= 2, P1 arrives which is kept in the queue.

| Process | Burst time | Arrival time |
|---------|------------|--------------|
| P1      | 6          | 2            |
| P2      | 3          | 5            |
| P3      | 8          | 1            |
| P4      | 3          | 0            |
| P5      | 4          | 4            |

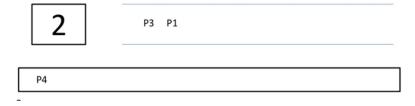

**Step 3**) At time=3, P4 process completes its execution.

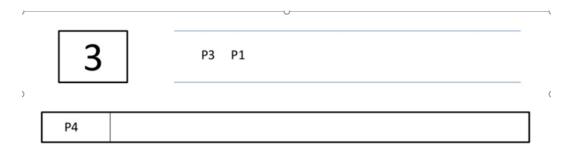

Step 4) At time=4, P3, which is first in the queue, starts execution.

| Process | Burst time | Arrival time |
|---------|------------|--------------|
| P1      | 6          | 2            |
| P2      | 3          | 5            |
| P3      | 8          | 1            |
| P4      | 3          | 0            |
| P5      | 4          | 4            |

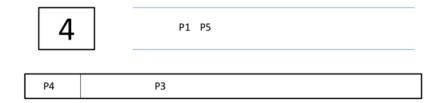

**Step 5**) At time =5, P2 arrives, and it is kept in a queue.

| Process | Burst time | Arrival time |
|---------|------------|--------------|
| P1      | 6          | 2            |
| P2      | 3          | 5            |
| P3      | 8          | 1            |
| P4      | 3          | 0            |
| P5      | 4          | 4            |

5 P1 P5 P2

| P4 | P3 |
|----|----|
| '4 | 13 |

**Step 6**) At time 11, P3 completes its execution.

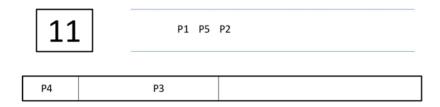

**Step 7**) At time=11, P1 starts execution. It has a burst time of 6. It completes execution at time interval 17

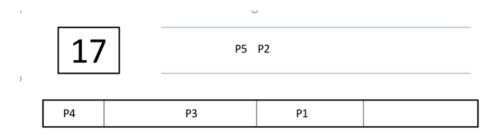

**Step 8**) At time=17, P5 starts execution. It has a burst time of 4. It completes execution at time=21

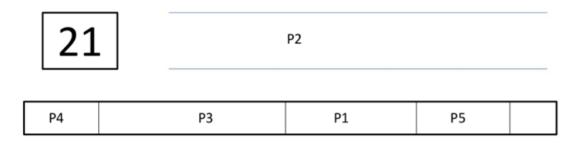

**Step 9**) At time=21, P2 starts execution. It has a burst time of 2. It completes execution at time interval 23

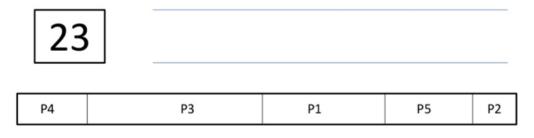

Step 10) Let's calculate the average waiting time for above example.

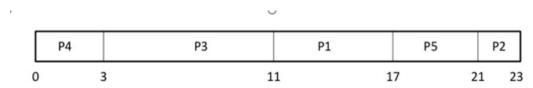

Waiting time = Start time - Arrival time

$$P4 = 0-0 = 0$$

$$P3 = 3-1 = 2$$

$$PI = 11-2 = 9$$

Average Waiting Time